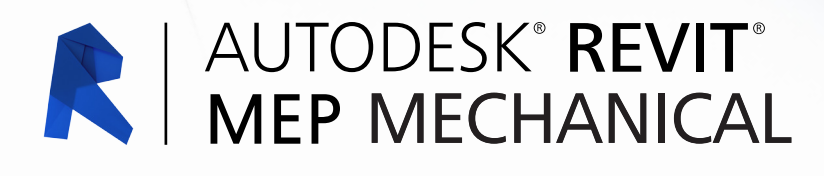

# **Exam Objectives**

## **COLLABORATION**

Import AutoCAD files into Revit

Link Revit models

Copy levels and set up monitoring

Create floor plans

Use Worksets

Resolve Coordination Review Errors

# **DOCUMENTATION**

Mechanical: Tag ducts and piping Create sheets

Add and modify text

Add and modify dimensions

Mechanical: Create duct/pipe legends

#### **Elements**

Differentiate system and component families Edit Family Connectors

Create a new family type

## **Modeling**

Mechanical: Add and use mechanical equipment Mechanical: Add and modify air terminals Mechanical: Add and modify ducts Mechanical: Add and modify return ducts

Mechanical: Add and modify duct accessories and fittings Mechanical: Work with heating and cooling zones Plumbing: Add and modify fixtures Plumbing: Add and modify piping Plumbing: Add and use plumbing equipment Plumbing: Create a plumbing system Plumbing: Add and modify pipe accessories Mechanical: Add and modify placeholder duct Mechanical: Define a duct system Mechanical: Work with spaces Plumbing: Add and modify placeholder pipe Size duct and pipe systems Perform interference check Check duct and pipe systems and disconnects **VIEWS** View models Apply view templates Create detail views

Mechanical: Create and label HVAC plans

Plumbing: Create a plumbing view

Plumbing: Create and label plumbing plans

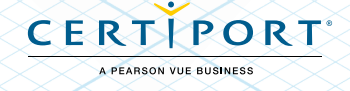